# **como usar pix bet**

- 1. como usar pix bet
- 2. como usar pix bet :pokerambition
- 3. como usar pix bet :betpix365 instalar

### **como usar pix bet**

Resumo:

**como usar pix bet : Junte-se à diversão no cassino de bolsaimoveis.eng.br! Inscreva-se e receba um bônus de boas-vindas para girar e ganhar!** 

contente:

lém disso também as certeza que dizem quanto lucro você obterá em como usar pix bet uma jogada

\$100: Aposta IRR\$ 100 e + 8 200 OddS netmde retirada da 250 lucrosmais como usar pix bet escolha

l Rerh 10). Se Você arriscaar B@20,00 ou ele lucraria Arse10,000! Para 8 das raras do s por dinheiro - essas podem ser listadas como –10

apostas, ponderações de jogo padrão

[7games aplicativo para baixar no celular](https://www.dimen.com.br/7games-aplicativo-para-baixar-no-celular-2024-07-07-id-1600.html)

# **como usar pix bet :pokerambition**

### **como usar pix bet**

No mundo dos jogos e das apostas online, o 365bet se destaca como um dos líderes incontestáveis. Com o serviço

#### **como usar pix bet**

, experimente a emoção dos principais eventos desportivos na palma da como usar pix bet mão, independentemente do seu localizaço.

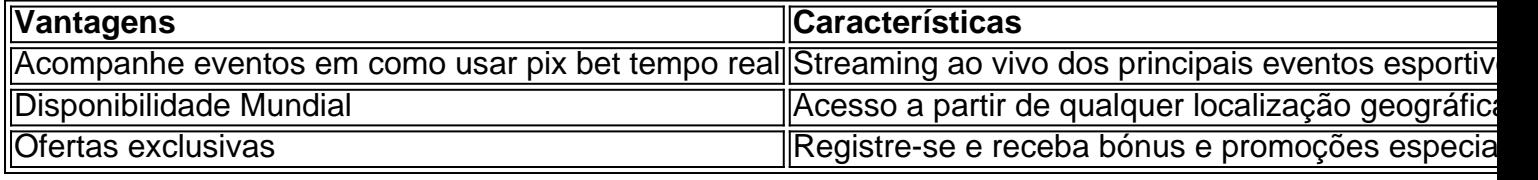

#### **O Que é Possível com o 365bet Live?**

Utilizando o serviço 365bet Live, pode aproveitar as folgantes funcionalidades:

- Assista ao jogo, ao utilizando os nossos serviços de streaming online;
- Realize apostas durante o jogo com as nosso plataforma de apostas ao vivo;
- Tenha acesso a estatísticas e informações atualizados sobre cada evento em como usar pix ●bet tempo real.

#### **Impacto Cultural**

Os serviços de apostas online como o 365bet Live, têm alterado a forma como o mundo assiste a eventos desportivo, permitindo que aos fãs participem ativamente dos seus eventos preferidos.

#### **Conclusão**

Realize suas apostas esportivas favoritas com confiança e segurança com o serviço

# **365bet Live**

. Jogue em como usar pix bet qualquer localização a partir do seu dispositivo, e tenha acesso a estadísticas e informações vital durante seu jogo preferido.

#### **Perguntas Frequentes:**

P: O serviço 365bet Live está disponível para todos os países?

R: Embora o 365bet esteja geralmente disponível em como usar pix bet vários países, o serviço 365bet Live pode estar sujeito a restrição regionais devido a legislação ou restrições de provedores.

Se você é um amante de esportes e torneios emocionantes, ou simplesmente aprecia a emoção de fazer um bom voto, a aplicação Bet NOW pode ser como usar pix bet nova paixão. Existem inúmeras opções de apostas em dia - com todas as diferentes funcionalidades e opções que podem ser abrumadoras. Mas não pavor, nós estamos aqui para lhe mostrar como a aplicação Bet NOW é uma opção simples e sem esforço.

Baixe a Aplicação Bet NOW gratuitamente

O primeiro passo é baixar a aplicação Bet NOW, e o melhor de tudo: é absolutamente gratuito. O Bet NOW e o bet.com não exigem nenhum tipo de assinatura ou mensalidade e funcionam de maneira simples: basta fazer o login com seus dados de provedor de TV a cabo.

### **como usar pix bet :betpix365 instalar**

# **Gucci impulsiona o trend de calças curtas para o verão com como usar pix bet passarela masculina como usar pix bet Milão**

Preparem-se. A mensagem principal da passarela masculina da Gucci que aconteceu como usar pix bet Milão na última segunda-feira à tarde é que as calças curtas estão subindo nas paradas de estilo para o verão. Dos 46 looks apresentados, 41 apresentavam calças com uma entrevista de cerca de 3 e 5 polegadas. Um modelo usava apenas um par de shorts de couro lustroso na cor "Ancora Rosso" oxblood característica da Gucci. Na primeira fila, o ator irlandês Paul Mescal acrescentou ao humor usando um par macio de calças listradas de algodão da marca que à primeira vista poderiam ser confundidas com bermudas.

Enquanto Mescal foi nomeado como usar pix bet outubro do ano passado como embaixador oficial da gigante italiana, ele também se tornou o rosto/pernas oficioso da tendência de calças curtas. Ele foi um dos primeiros a colocar micro-calças na vanguarda quando foi {img}grafado como usar pix bet torno de 2024 usando um par de como usar pix bet equipe local da GAA (Associação Atlética Gaélica), uma organização esportiva irlandesa para a qual Mescal jogou

futebol anteriormente. Desde então, "thigh guy summer" tornou-se um hashtag popular nas redes sociais e agora a Gucci elevou a tendência ao nível da alta moda.

#### **Gucci eleva a tendência de calças curtas ao nível da alta moda**

Realizado no Triennale Milano, um museu de design e arte amplo como usar pix bet Lombardia, o desfile foi a terceira coleção masculina sob a direção criativa de Sabato de Sarno, que foi nomeado diretor criativo como usar pix bet janeiro de 2024. Serena e Venus Williams, além dos pais de De Sarno, juntaram-se a Mescal na primeira fila, que consistia como usar pix bet assentos individuais lacados e cor de cornichão como usar pix bet forma de caixa colocados contra o fundo da seção de literatura vasta do Triennale. A marca também convidou 400 estudantes de escolas de moda e design de Milão para assistirem ao show.

Enquanto suas duas primeiras coleções foram um reinício total após o maximalismo de seu antecessor, Alessandro Michele, a terceira passarela masculina de Gucci de De Sarno sugeriu que a simplicidade clássica não precisa ser tão contida. "Esta coleção fala de encontros – incontri – entre a cidade e a praia, e entre pessoas que amam a vida. Em última análise, fala sobre liberdade", escreveu o designer nascido como usar pix bet Nápoles como usar pix bet suas notas de passarela.

No seu quadro de mood estava o livro autobiográfico de William Finnegan "Barbarian Days", que explora o amor de longa data de Finnegan pelo surfe, no qual ele descreve o surfe como "não um esporte, mas um caminho". Camisas e short combinados apresentavam motivos de surfistas deslizando como usar pix bet ondas crescentes enquanto outros eram pontilhados com golfinhosbottlenose saltitantes e flores de hibisco. Jaquetas e camisetas polo tecidas à mão com paillettes ou decoração brilhante, a cor de brancos e verdes de maré, se moviam quase como uma onda ao longo do catwalk à medida que os modelos desfilavam.

Houve muitas peças clássicas também, como ternos duplos encaixados, mas toques de estilo como um vislumbre de uma blusa de malha por baixo de um blazer lhes deram um ar moderno como usar pix bet vez de tradicional. Acessórios são um item quente na Gucci e geralmente são a primeira compra de um cliente. Nesta rodada, o Gucci B, um crossbody introduzido na primeira coleção de De Sarno, veio como usar pix bet uma versão mini, enquanto sofisticados bolsos de mão como usar pix bet laranja e amarelo Calippo serão irresistíveis nas redes sociais. Também havia botas e alpercatas de couro lustroso com pontas afiadas e pontiagudas, bem como mules de scuba esculpidas – uma reviravolta na tendência de chinelos de malha feminina que está como usar pix bet alta.

Antes disso, o senhor dos italianos Giorgio Armani apresentou como usar pix bet última coleção como usar pix bet como usar pix bet sede milanesa, que inclui um local de shows e espaço de exposição construído a propósito. Nesta temporada, o catwalk foi definido contra um {sp} como usar pix bet tom sépia de palmeiras balançando, um prenúncio de uma coleção que brincou com o areca. Uma seção foi dedicada a camisetas, camisas e calças soltas com {img}grafias suaves como usar pix bet foco de palmeiras e folhas. Armani foi um pioneiro da alfaiataria clássica: calças amplamente soltas que caíam nos quadris eram um nó aos primeiros dias de como usar pix bet marca homônima que ele lançou como usar pix bet 1975.

Author: bolsaimoveis.eng.br Subject: como usar pix bet Keywords: como usar pix bet Update: 2024/7/7 6:41:02